## AIYAR\_COBRA1\_TARGETS\_DN

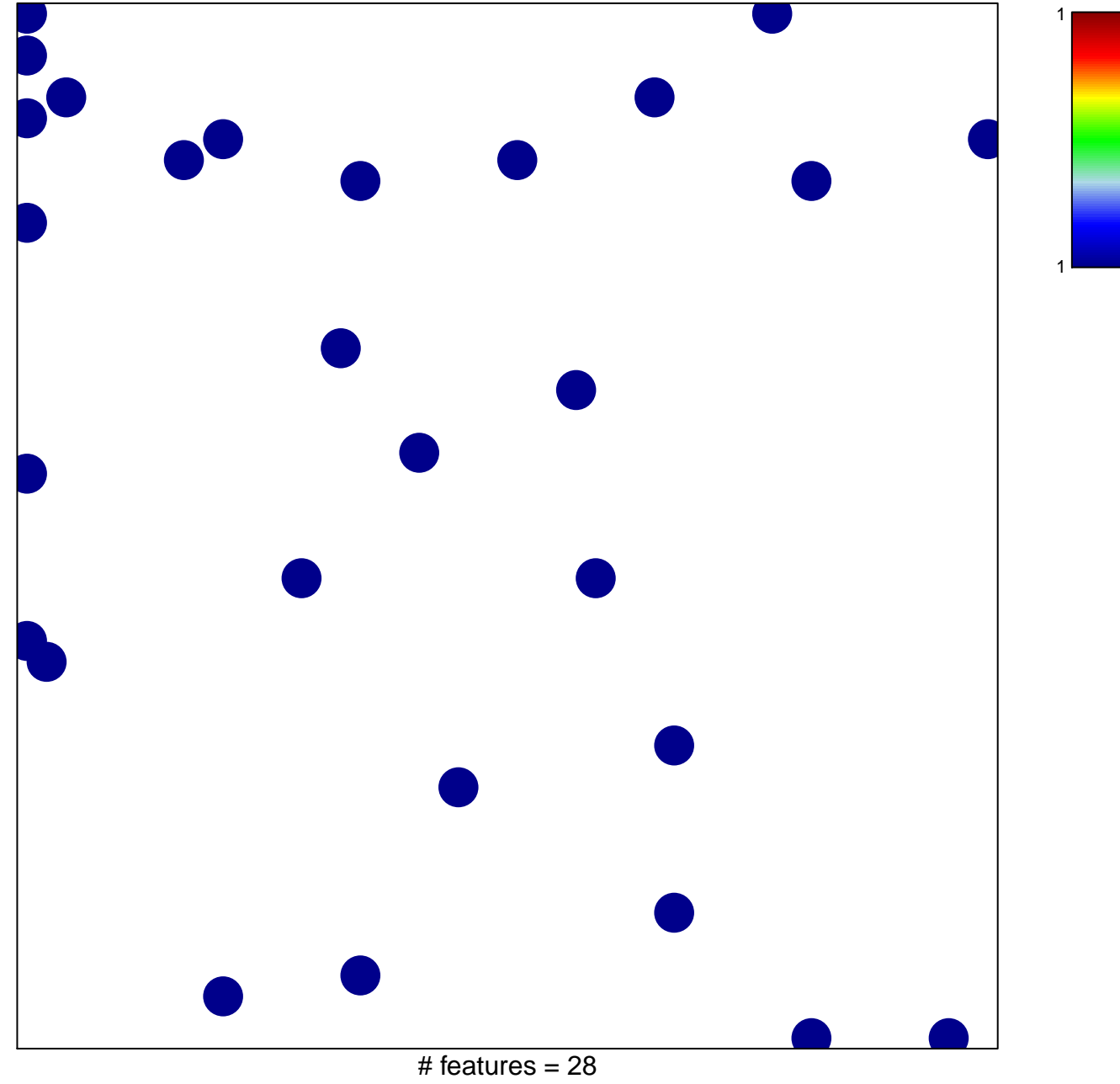

chi-square  $p = 0.82$ 

## **AIYAR\_COBRA1\_TARGETS\_DN**

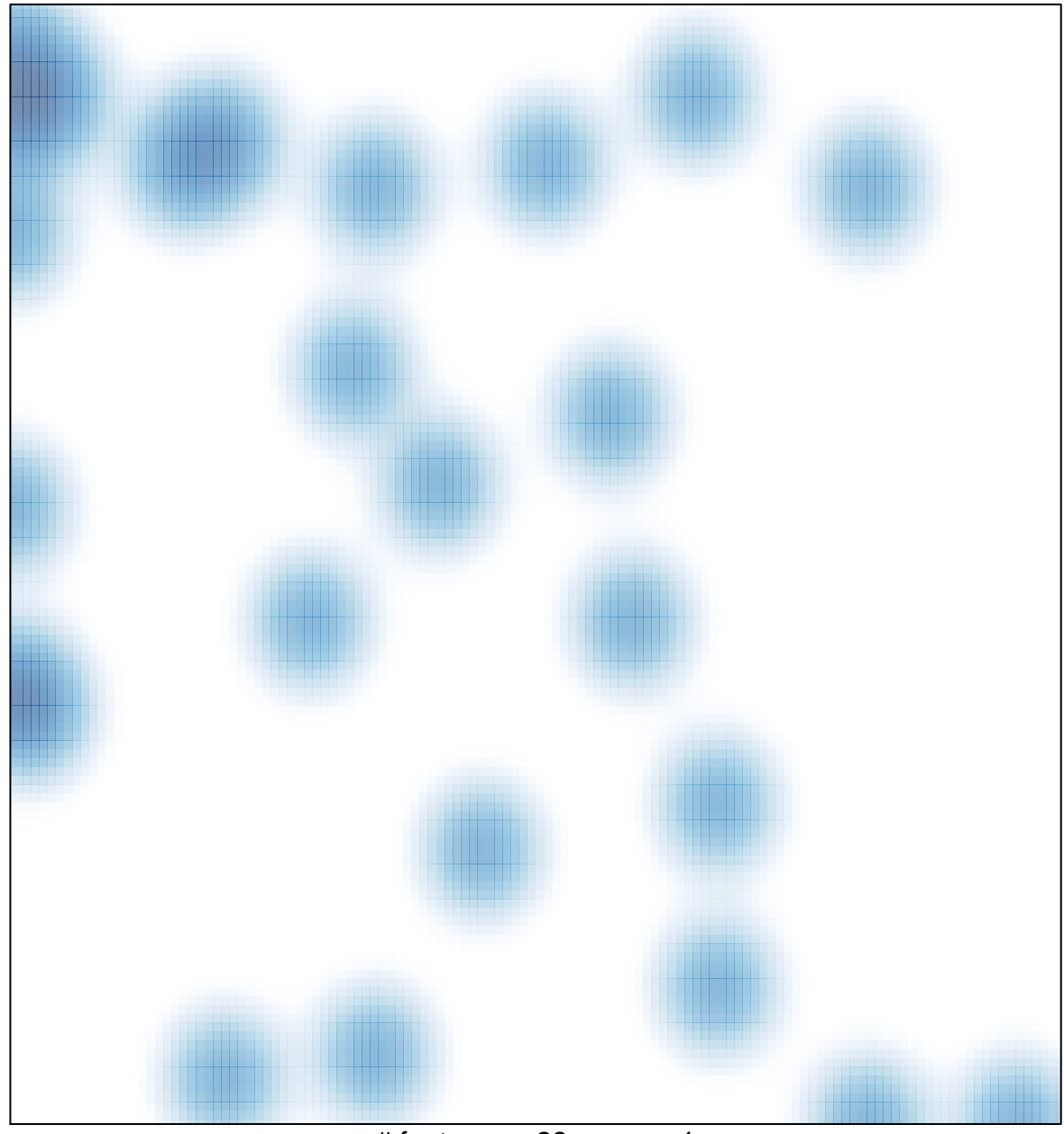

# features =  $28$ , max = 1